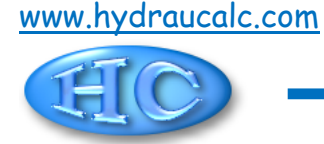

# **Diaphragme à bords épais (avec changement de section) Section circulaire (IDELCHIK)**

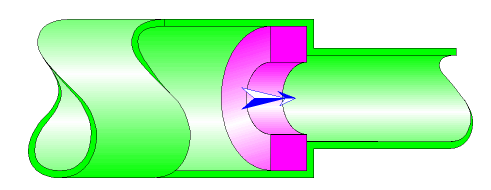

## **Description du modèle :**

Ce modèle de composant calcule la perte de charge singulière (chute de pression) générée par l'écoulement dans un diaphragme à bords épais installé dans un tuyau droit avec changement de section. De plus, la perte de charge due au frottement du fluide sur les parois intérieures de l'orifice est également prise en compte dans ce composant et est calculée avec la formule de Darcy.

La perte de charge par frottement dans la tuyauterie d'entrée et de sortie n'est pas prise en compte dans ce composant.

### **Formulation du modèle :**

Diamètre hydraulique (m) :

$$
D_h = D_0
$$

Section transversale de passage du grand tuyau (m<sup>2</sup>):

$$
F_1 = \pi \cdot \frac{D_1^2}{4}
$$

Section transversale de passage du petit tuyau  $(m^2)$ :

$$
F_2 = \pi \cdot \frac{D_2^2}{4}
$$

Section transversale de passage de l'orifice (m<sup>2</sup>):

$$
F_0 = \pi \cdot \frac{D_0^2}{4}
$$

Vitesse moyenne d'écoulement dans le grand tuyau (m/s) :

$$
W_1 = \frac{Q}{F_1}
$$

Vitesse moyenne d'écoulement dans le petit tuyau (m/s) :

$$
W_2 = \frac{Q}{F_2}
$$

Vitesse moyenne d'écoulement dans l'orifice (m/s) :

$$
W_0=\frac{Q}{F_0}
$$

Débit massique (kg/s) :

$$
G=Q\cdot \rho
$$

Nombre de Reynolds dans le grand tuyau :

$$
Re_1 = \frac{W_1 \cdot D_1}{V}
$$

Nombre de Reynolds dans le petit tuyau :

$$
\mathsf{Re}_2 = \frac{w_2 \cdot D_2}{v}
$$

Nombre de Reynolds dans l'orifice :

$$
\mathsf{Re}_0 = \frac{w_0 \cdot D_0}{v}
$$

Rugosité relative des parois de l'orifice :

$$
\mathsf{Re}_1 = \frac{W_1 \cdot D_1}{V}
$$

Coefficient d'effet de l'épaisseur du diaphragme :

$$
\tau = \left(2.4 - \frac{1}{D_h}\right) \cdot 10^{-\varphi\left(\frac{1}{D_h}\right)}
$$
 (1] diagramme 4-12)

avec :

$$
\varphi\left(\frac{I}{D_h}\right) = 0.25 + \frac{0.535 \cdot \left(\frac{I}{D_h}\right)^8}{0.05 \cdot \left(\frac{I}{D_h}\right)^7}
$$

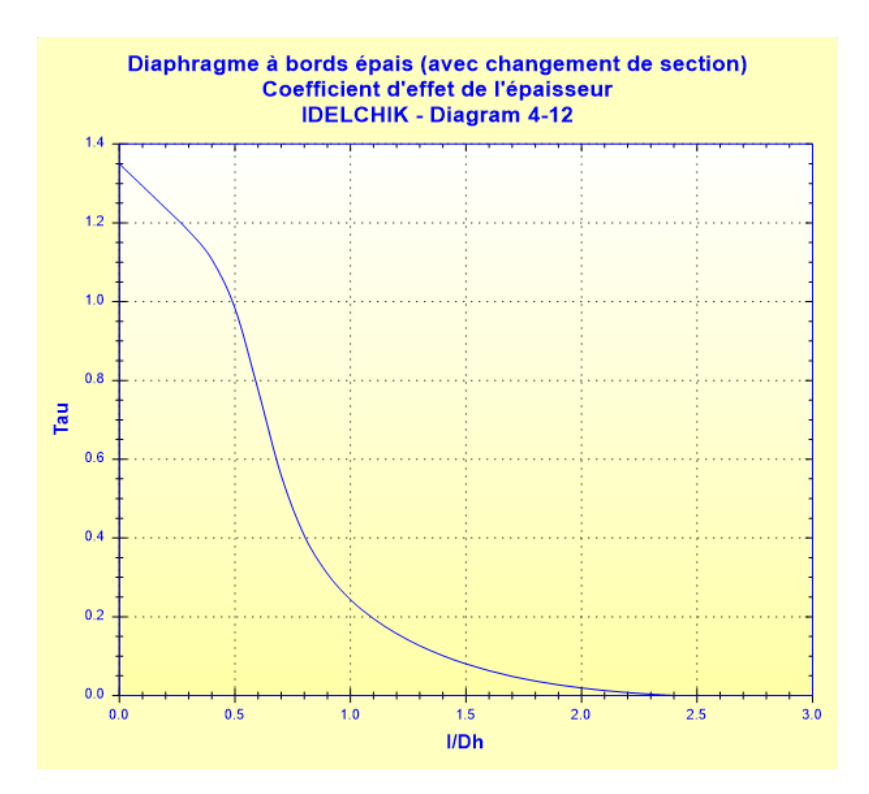

Coefficient de friction de Darcy :

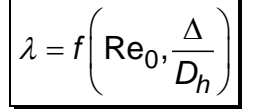

Voir Tuyau rectiligne - Section circulaire et parois [à rugosité hétérogène \(IDELCHIK\)](../../Tuyau%20rectiligne/Tuyau%20rectiligne%20-%20Section%20circulaire/IDELCHIK%20(parois%20à%20rugosité%20hétérogène).htm)

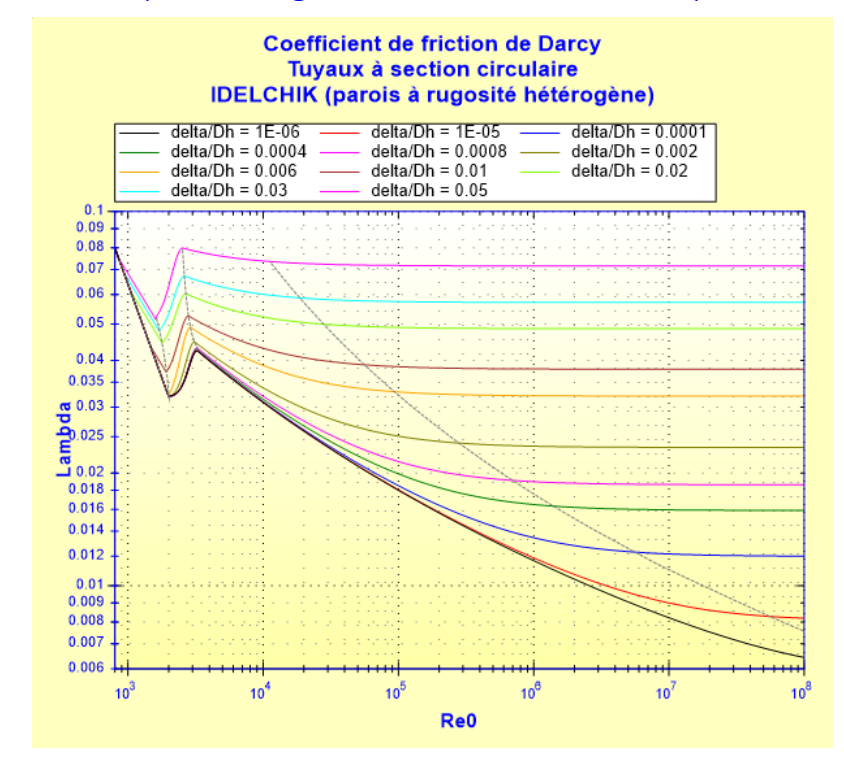

 $Re_0 \ge 10^5$ 

Coefficient de résistance locale :

■ Reo ≥ 10<sup>5</sup>  
\nCoefficient de résistance locale :  
\n
$$
\mathcal{E} = \left[0.5 \cdot \left(1 - \frac{F_0}{F_1}\right)^{0.75} + \left(1 - \frac{F_0}{F_2}\right)^2 + \tau \cdot \left(1 - \frac{F_0}{F_1}\right)^{0.375} \cdot \left(1 - \frac{F_0}{F_2}\right) + \lambda \cdot \frac{1}{D_h}\right]
$$
\n(11) did

([1] diagramme 4-

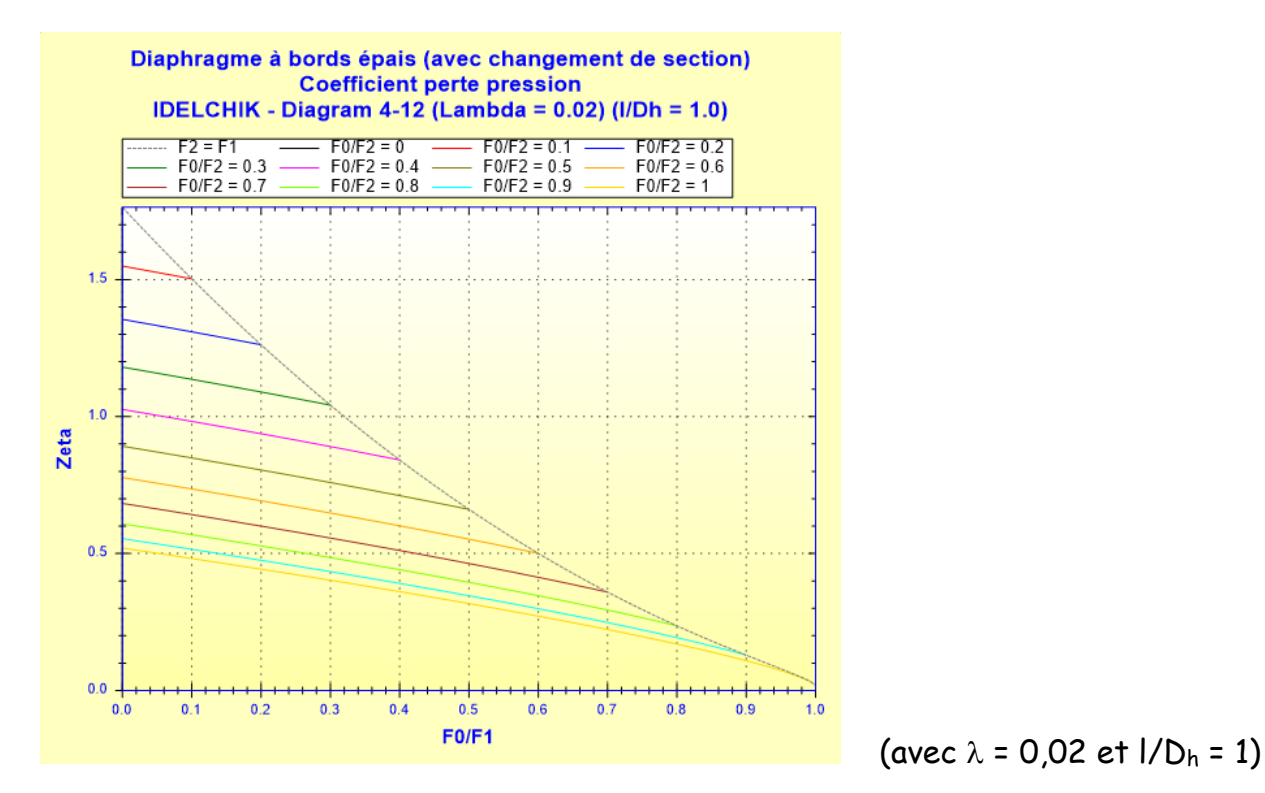

Coefficient de perte de pression (basé sur la vitesse dans le grand tuyau) :

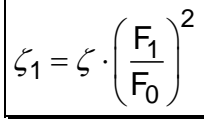

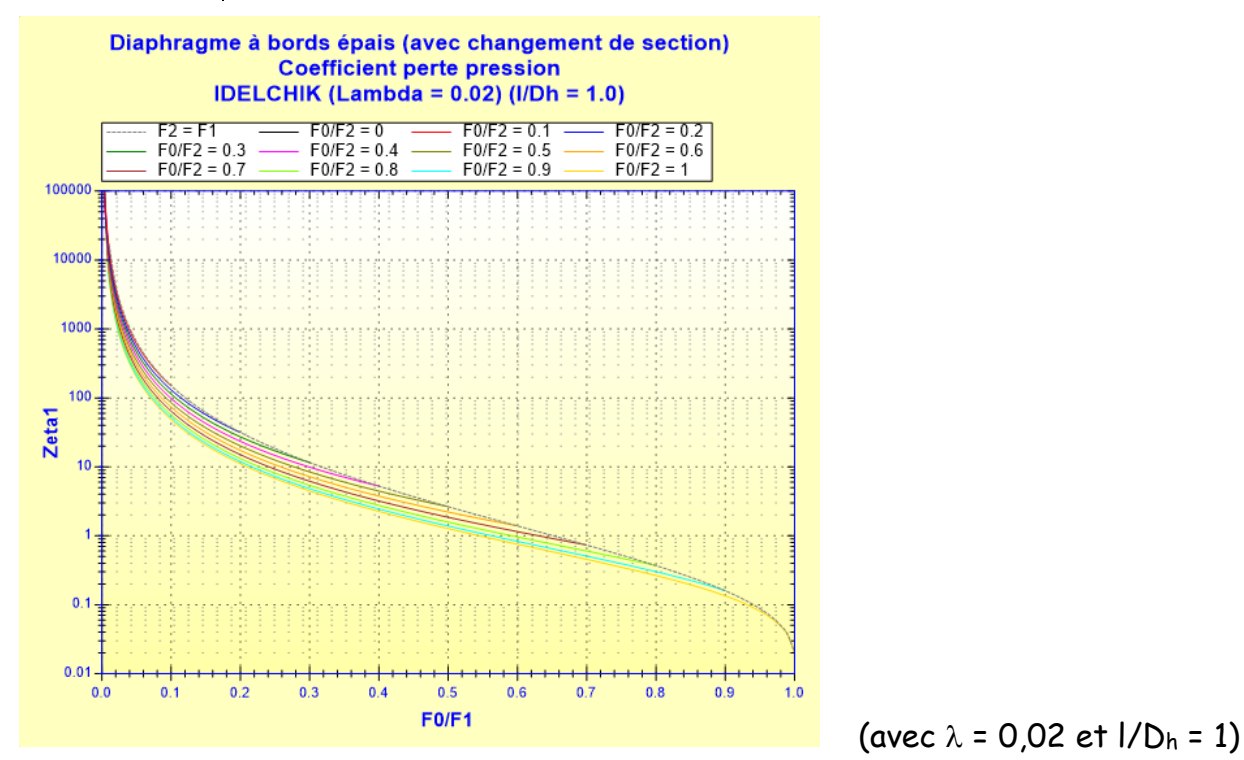

 $Re_0 < 10^5$ 

Coefficient de résistance locale quadratique :

■ Re<sub>0</sub> < 10<sup>5</sup>  
\nCoefficient de résistance locale quadratique :  
\n
$$
6_{quad} = \left[0.5 \cdot \left(1 - \frac{F_0}{F_1}\right)^{0.75} + \left(1 - \frac{F_0}{F_2}\right)^2 + \tau \cdot \left(1 - \frac{F_0}{F_1}\right)^{0.375} \cdot \left(1 - \frac{F_0}{F_2}\right) + \lambda \cdot \frac{1}{D_h}\right]
$$
\n(11) dia

([1] diagramme

$$
\left|\zeta_{1quad} = \zeta_{quad} \cdot \left(\frac{F_1}{F_0}\right)^2\right|
$$

## Coefficient de vitesse :

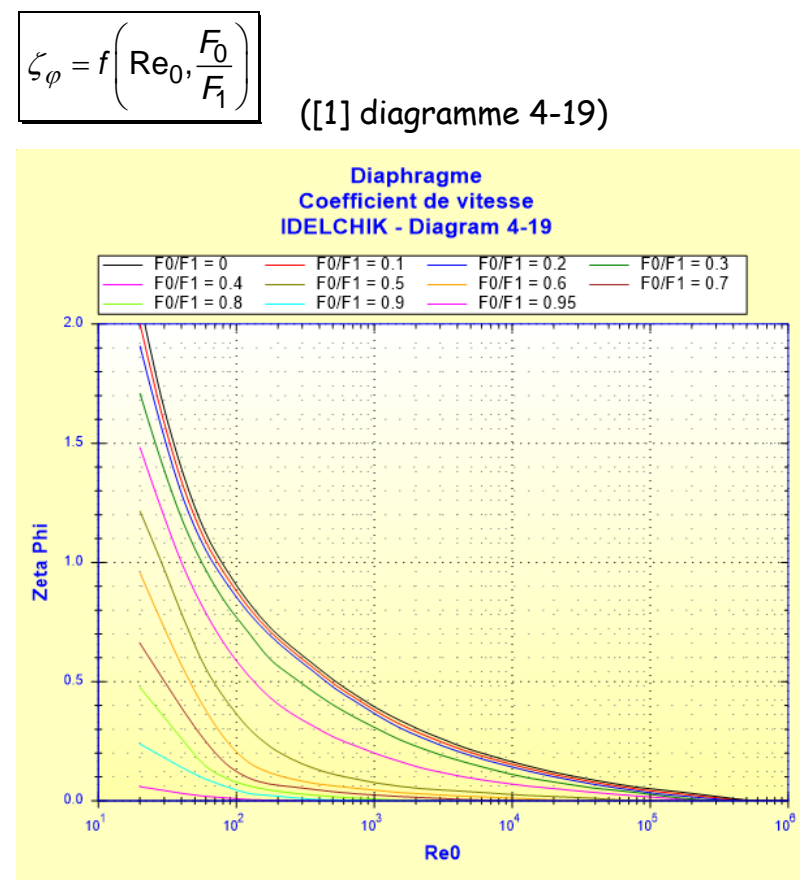

Coefficient de contraction :

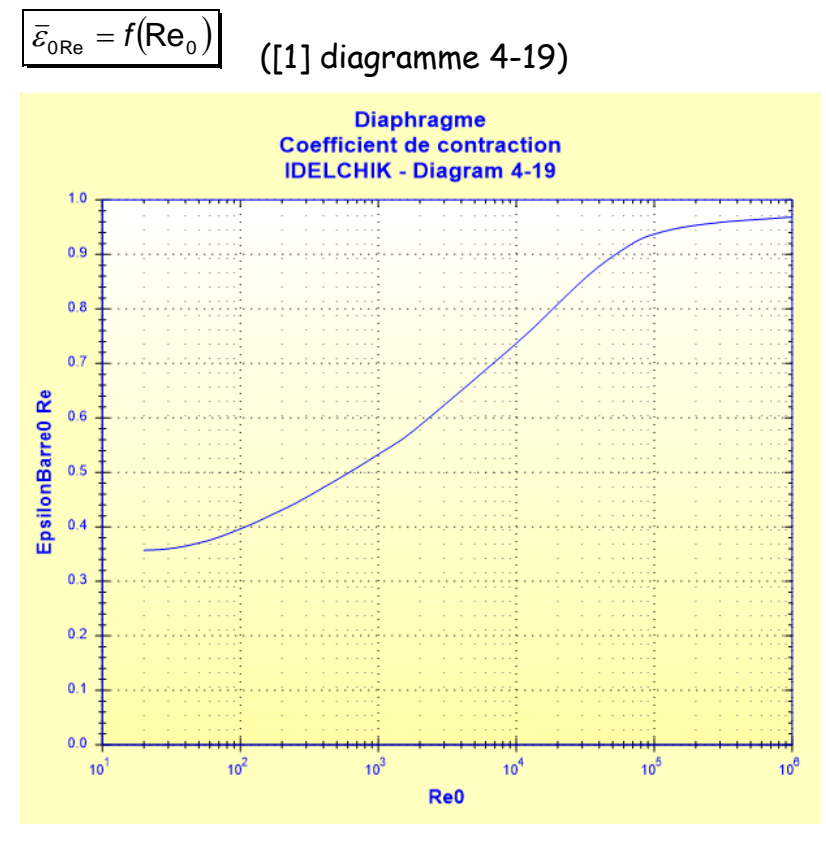

Coefficient de perte de pression (basé sur la vitesse dans le grand tuyau) :

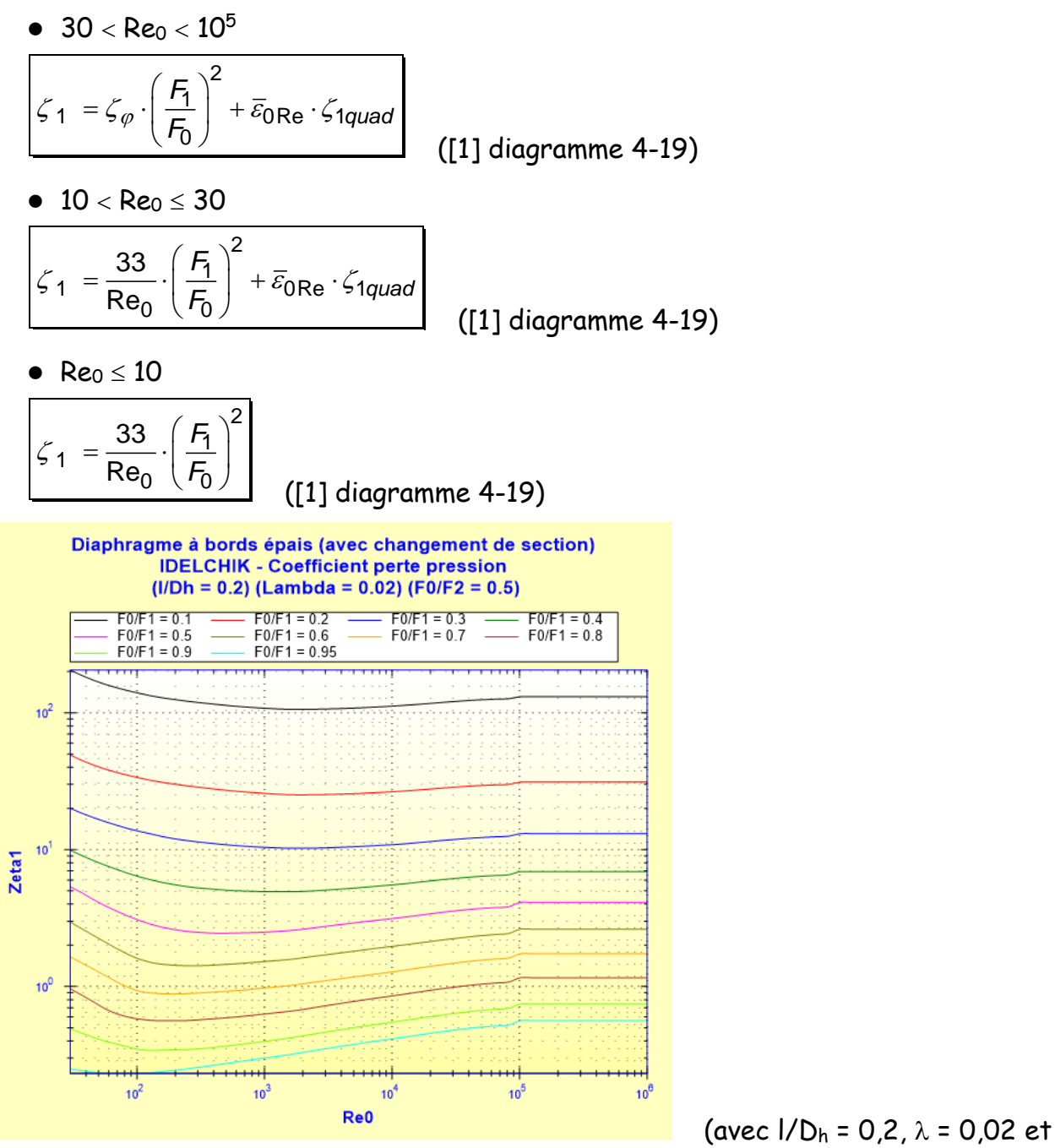

 $F_0/F_2 = 0.5$ 

#### Perte de pression totale (Pa) :

$$
\Delta P = \zeta_1 \cdot \frac{\rho \cdot w_1^2}{2}
$$

Perte de charge totale de fluide (m) :

$$
\Delta H = \zeta_1 \cdot \frac{w_1^2}{2 \cdot g}
$$

Perte de puissance hydraulique (W) :

 $Wh = \Delta P \cdot Q$ 

## **Symboles, définitions, unités SI :**

D<sup>h</sup> Diamètre hydraulique (m)

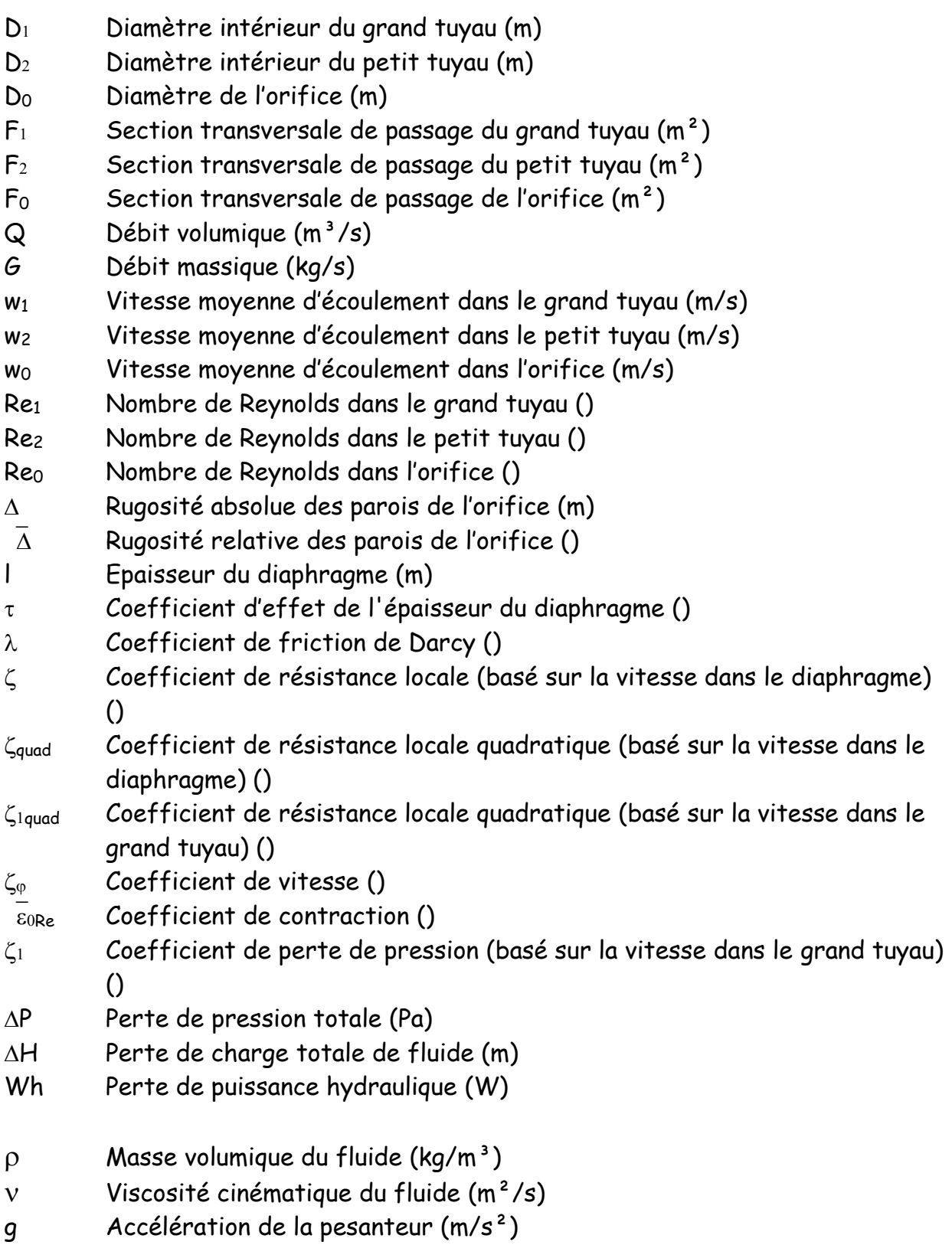

# **Domaine de validité :**

- tout régime d'écoulement : laminaire et turbulent
- écoulement stabilisé en amont du diaphragme
- rapport épaisseur sur diamètre orifice  $(I/D_0)$  supérieur à 0,015

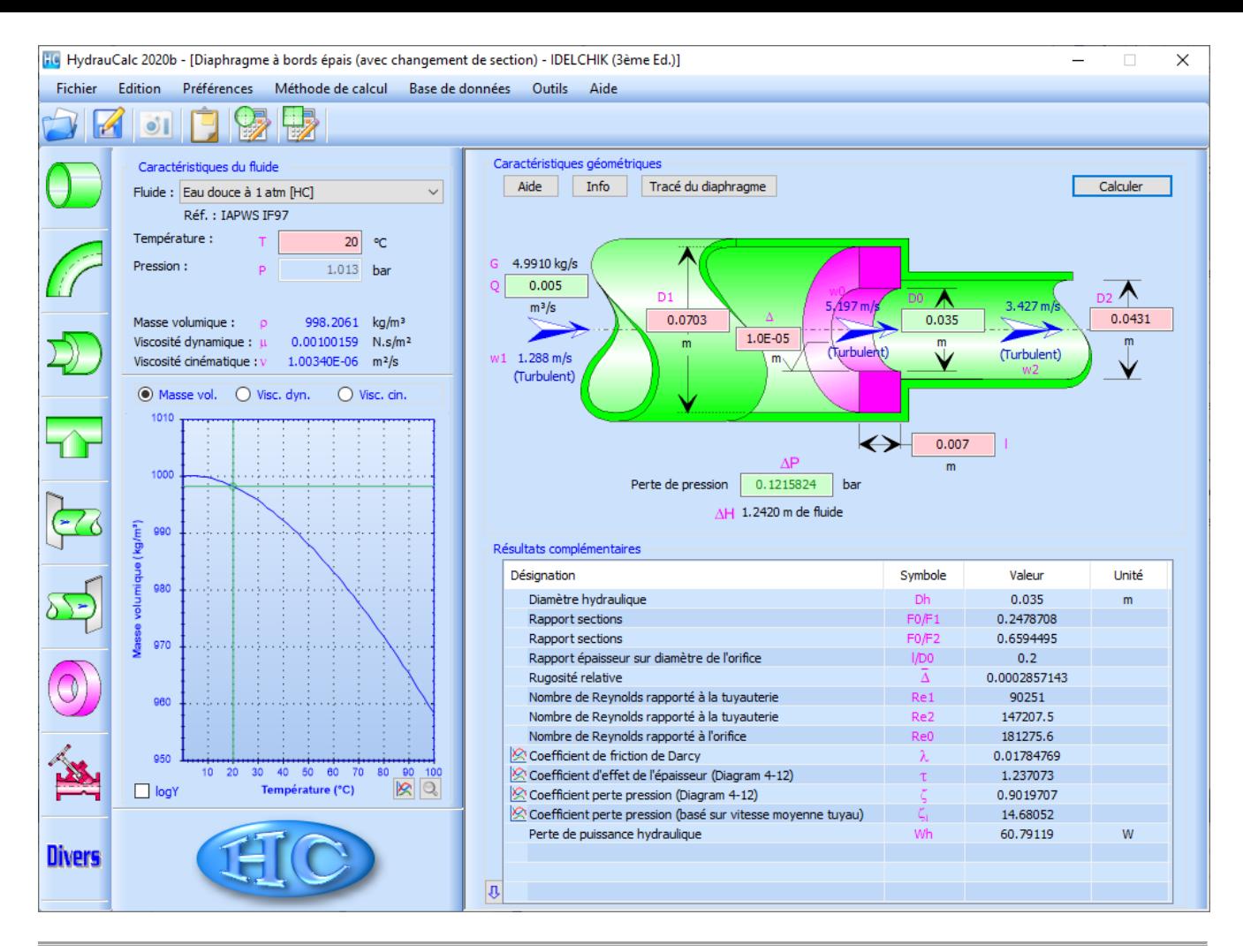

### **Références :**

[1] Handbook of Hydraulic Resistance, 3rd Edition, I.E. Idelchik

[2] Идельчик.И.Е.Справочник по гидравлическим сопротивлениям.1992 (document original en langue russe)

Nota :La formulation utilisée pour le calcul du coefficient *h l*  $\mathscr{P}(\overline{D})$  $\left(\frac{I}{D_h}\right)$ est celle du document

original de référence [2] qui diffère de celle du document traduit [1]

HydrauCalc Edition: janvier 2022 © François Corre 2020-2022